# Découverte de Pix - Collège

### **1.1 Mener une recherche et une veille d'information**

**Recherche sur le web** Utiliser un moteur de recherche

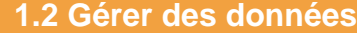

**Organisation de fichiers Critical** Organiser des fichiers dans des dossiers et sous-dossiers

#### **1.3 Traiter des données**

**Tri** Trier des données dans une feuille de calcul

## **2.2 Partager et publier**

**Vocabulaire et fonctionnement des réseaux sociaux** Connaître le vocabulaire et le fonctionnement des réseaux sociaux

#### **3.1 Développer des documents textuels**

**Mise en forme des caractères d'un texte** Mettre en forme les caractères d'un texte (gras, taille, couleur, ...)

## **3.3 Adapter les documents à leur finalité**

**Droit d'auteur Connaître et appliquer les principales règles régissant le droit** d'auteur

## **4.1 Sécuriser l'environnement numérique**

Mot de passe robuste **Connaître les recommandations pour le choix d'un mot de passe** robuste